# Aula 9

#### **Aula passada**

- Método da rejeição (*rejection sampling*)
- Exemplos
- *Importance Sampling*
- Exemplos
- Generalização

#### **Aula de hoje**

- *Self-normalized Importance Sampling*
- Gerando amostras complicadas
- Variância amostral
- Simulação

### Importance Sampling (IS)

● Calcular valor esperado da função *h*, onde *X* tem distribuição dada por *f*

$$
\mu_f = E_f[h(X)] = \sum_{i}^{N} h(i) f(i) \longleftarrow f(i) = P[X = i]
$$

- **Problemas:** *N* é muito grande; *f* é difícil de gerar amostras; *h*(*i*) não "combina bem" com *f*(*i*)
- **Solução:** usar outra distribuição *g* para amostrar
- Seja *g* distribuição para v.a. *X*, tal que  $f(i) > 0 \rightarrow g(i) > 0$

$$
\mu_f = \sum_i \frac{h(i)f(i)}{g(i)}g(i) = E_g\left[\frac{h(X)f(X)}{g(X)}\right]
$$

 $\bullet$  Podemos estimar  $E_{_g}$  usando MC para aproximar  $\mu_{_f}$ 

## Algoritmo

- Monte Carlo para estimar  $\mu_f = E_g[h(x)f(x)/g(x)]$ :
	- $S = 0$ ;
	- para *i* = 1,…,n

Gerar amostra *x* com distribuição *g;*

 $S = S + h(x)f(x)/g(x);$ 

retorne *S*/*n*

- Se *g* for bem escolhida, variância do estimador com IS pode ser menor que estimador original!
	- outra razão para usar IS

#### Distribuições Normalizadas

● Em muitos casos, função de probabilidade *f* é da forma

$$
f(i) = \frac{z(i)}{C} \quad \text{, onde} \quad C = \sum_{i}^{N} z(i)
$$

• *C* é chamada de constante de normalização

• ex. distribuição Zeta(
$$
\alpha
$$
),  $C_{\alpha} = \sum_{i}^{\infty} 1/i^{\alpha}$ 

- Muito comum em distribuições empíricas
	- $\bullet$  seja  $X$  um perfil no FB,  $f_{\chi}(i)$  tem probabilidade proporcional ao número de amigos do perfil *i*
	- *z(i)* = número de amigos do perfil i, *N* é o total de perfis

#### Constante de Normalização

- **Problema:** em muitos casos, não sabemos a constante de normalização *C*
	- no FB, para calcular *C* precisaria passar por todos os 2 bilhões de perfis!
- Como estimar um valor esperado que utiliza *f* ?
	- Seja *h* uma função qualquer, queremos

$$
\mu_f = E_f[h(X)] = \sum_{i}^{N} h(i) f(i) = 1/C \sum_{i}^{N} h(i) z(i)
$$

#### **Importance Sampling**

## *Self-Normalized Importance Sampling*

 $\bullet$  Seja f(i) = z(i)/C para uma constante C

$$
\mu_{f} = 1/C \sum_{i} h(i) z(i) = \frac{1/C \sum_{i} h(i) z(i)}{1/C \sum_{i} z(i)} =
$$
\n
$$
\frac{1/C \sum_{i} h(i) z(i)}{g(i)} g(i) = \frac{E_{g} \left[ \frac{h(X) z(X)}{g(X)} \right]}{E_{g} \left[ \frac{z(X)}{g(X)} \right]} = \frac{E_{g} [h(X) w(X)]}{E_{g} [w(X)]}
$$
\n
$$
1/C \sum_{i} \frac{z(i)}{g(i)} g(i) = E_{g} \left[ \frac{z(X)}{g(X)} \right], \text{ onde } w(i) = \frac{z(i)}{g(i)}
$$

Figueiredo 2018

## *Self-Normalized Importance Sampling*

- w é chamada de função de peso, relação entre z(i) e g(i)
- Não precisamos conhecer *C – incrível!*
- $\bullet$  Podemos estimar  $\mu_{\scriptscriptstyle \rm f}$  usando estimadores para seguintes valores esperados

$$
E_g[h(X)w(X)] \qquad E_g[w(X)]
$$

#### • Algoritmo

para *i* = 1,…,n

Gerar amostra *x* com distribuição *g*

$$
S1 = S1 + h(x)z(x)/g(x)
$$

 $S2 = S2 + z(x)/q(x)$ 

retorne (S1/n)/(S2/n) = S1/S2

## Qualidade do Estimador

• Temos os seguintes estimadores

$$
\hat{\mu}_{hw} = \frac{1}{n} \sum_{i}^{n} h(X_i) w(X_i) \quad \hat{u}_w = \frac{1}{n} \sum_{i}^{n} w(X_i) \longrightarrow \hat{u}_f = \frac{\hat{u}_{hw}}{\hat{u}_w}
$$

• Qual é o valor esperado do estimador?

$$
E\left[\hat{u}_f\right] = E\left[\frac{\hat{u}_{hw}}{\hat{u}_w}\right] \neq \frac{E\left[\hat{u}_{hw}\right]}{E\left[\hat{u}_w\right]}
$$
 Que é o que nós temos!

- Ou seja, nosso estimador não tem como valor esperado a quantia que desejamos estimar!
	- chamado de estimador enviesado (*biased estimator*)
- Boa notícia: no limite as diferenças somem
	- chamado de estimador consistente (*consistent estimator*)

## Qualidade do Estimador

- Temos o seguinte  $\mu_f = E_f[h(X)]$  $\hat{\hat{u}}_f^n$  $\frac{n}{f} = \frac{i}{f}$ <sup>1</sup>/*<sup>n</sup>*∑ *n*  $h(X_i)w(X_i)$ <sup>1</sup>/*<sup>n</sup>*∑ *n*  $w(X_i)$
- Teorema:

$$
P(\lim_{n\to\infty}\hat{\mu}_f^n=\mu_f)=1
$$

- Prova
	- amostras *X<sup>i</sup>* com distribuição *g,* trazer *C* de volta
	- $\bullet$  numerador: converge para  $\mu_{_{\mathrm{f}}}$  (lei dos grandes números)

*i*

- denominador: converge para 1 (lei dos grds números)
- Estimador é assintoticamente sem viés (*asymptotically unbiased*)

## Gerando Amostras Complicadas

- Até agora, assumimos conhecimento da função de probabilidade, *f*(*i*)
	- ou ao menos de sua constante de normalização
- **Problema:** em muitos casos, não temos esta função
	- Máquina caça níquel no cassino
	- Você chega com 20 reais
	- Cada rodada custa 1 real, e possivelmente dá recompensa
	- Quantas rodadas de jogo até você perder tudo (inclusive o que ganhou)?
	- Sim, você vai perder tudo se jogar o suficiente!

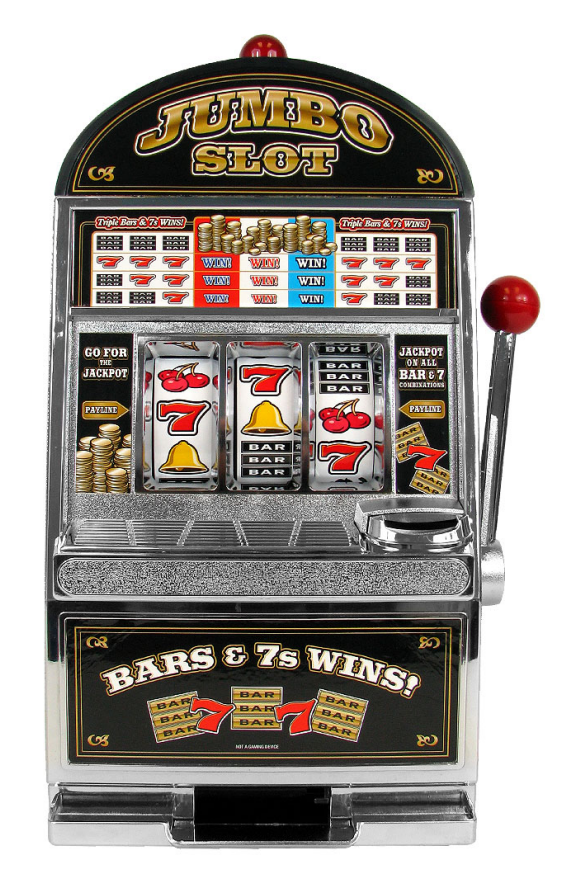

#### Amostras no Cassino

- Seja *T* v.a. que denota o número de rodadas até você perder tudo quando você chega com 20 reais
	- $\bullet$  queremos calcular E[T]
- **Problema:** não temos função de probabilidade de *T*, ou seja *f*(*i*) = P[*T* = *i*], para *i* = 20,21,….
	- $\cdot$  f(20) = P[T = 20] = perder todas as vezes consecutivas
	- $f(40) = P[T = 40] = ?$
- Seja *R* v.a. que denota o retorno da máquina (possivelmente zero), com função de probabilidade *g*, ou seja g(j) = P[R = j]
- Seja *S* o valor total remanescente
- A cada rodada, valor total diminui de um e aumenta de *R*
- Rodadas são independentes

#### Amostras no Cassino

- Seja m o valor inicial (no caso, 20 reais)
- Podemos definir a soma iterativamente

 $S_k = m + \sum_{j=1}^{k}$ (*Rj*−1) , onde *R<sup>j</sup>* é a recompensa na rodada *j*

- E definir o valor para nossa v.a. *T*  $T = min\{k|m + \sum_{j=1}^{k}$  $(R_j-1)$ ≤0 }
	- primeira rodada onde a soma é menor ou igual a zero
- Como estimar E[ T ]?

#### **Simular as rodadas!**

• sabemos gerar amostras para *R*, pois *g* é dada

## Algoritmo

• Estimador de E[ T ] usando a média amostral

```
T = 0;
para i = 1, ..., nS = m; t = 0;
  enquanto (S > 0)
```
Gerar amostra *r* com distribuição *g*

```
S = S + r - 1; t = t + 1;
```

```
T = T + t;
```
retorna T/n

- Convergência depende da variância de T
	- necessário para definir *n*, número de amostras
- Quanto vale  $Var[T]{=}\sigma_T^2$  ?

#### Variância do Estimador

• Sabemos que estimador via média amostral tem variância

$$
\hat{\mu}_T^n = 1/n \sum_{i=1}^n T_i \qquad Var[\hat{\mu}_T^n] = \frac{\sigma_T^2}{n}
$$

- Não sabemos  $\sigma_{\tau}^{\;\;2}$ , mesmo se soubermos  $\;\sigma_{\!\scriptscriptstyle R}^{\;\;2}$
- Podemos estimar σ<sup>2</sup> *Monte Carlo to the rescue!*
- Definição

$$
\sigma_T^2 = \text{Var}[T] = E[(T - \mu_T)^2]
$$

• Estimador (ingênuo, veremos)  $\hat{\sigma}_{T,n}^2$  $\sum_{T,n}^2$  = 1/ *n*  $\sum$ *i*=1 *n*  $(T_i-\mu_T)$ 

 $2 \rightarrow 2$  Mas não temos  $\mu_{\tau}$ , mas podemos usar seu estimador!

Figueiredo 2018

#### Estimando a Variância

• Estimador (ingênuo, veremos)

$$
\hat{\sigma}_{T,n}^2 = 1/n \sum_{i=1}^n (T_i - \hat{\mu}_T^n)^2
$$
   
 Usando o estimador para  
 valor esperado

• Qualidade do estimador: se for sem viés, seu valor esperado é igual ao valor sendo estimado para todo *n*, no caso  $\sigma_{\tau}^{\; 2}$ 

$$
E\left[\hat{\sigma}_{T,n}^{2}\right] = E\left[1/n\sum_{i=1}^{n} \left(T_{i} - \hat{\mu}_{T}^{n}\right)^{2}\right] = 1/n \sum_{i=1}^{n} E\left[\left(T_{i} - \hat{\mu}_{T}^{n}\right)^{2}\right]
$$

$$
= 1/n \sum_{i=1}^{n} E\left[\left(T_{i}^{2} - 2T_{i}\hat{\mu}_{T}^{n}\right) + \left(\hat{\mu}_{T}^{n}\right)^{2}\right] = \dots = \frac{n-1}{n} \sigma_{T}^{2}
$$

- Este estimador é *enviesado*! Mas viés é de fácil correção
	- $\bullet$  fator multiplicativo de n/(n-1) corrige o viés

#### Variância Amostral

● Estimador para variância sem viés (*sample variance*)

$$
\hat{S}_{T,n}^2 = \frac{n}{n-1} \hat{\sigma}_{T,n}^2 = \frac{1}{n-1} \sum_{i=1}^n (T_i - \hat{\mu}_T^n)^2
$$

• Que pode ser calculado mais facilmente como

$$
M_1 = \sum_{i=1}^n T_i \qquad M_2 = \sum_{i=1}^n (T_i)^2
$$
  

$$
\hat{S}_{T,n}^2 = \frac{M_2 - M_1^2/n}{n-1} \qquad \hat{\mu}_T^n = \frac{M_1}{n}
$$

● Variância amostral de *T* pode ser usada para calcular variância do estimador  $\mu_{\scriptscriptstyle \sf T}^{\scriptscriptstyle \sf n}$  , e com isto definir *n* 

## Gerando Amostras Complicadas

- Primeiro lance na sinuca
- Ver vídeo: [https://www.youtube](https://www.youtube/). com/watch?v=iR8BClwp5fE
- Aleatoriedade: posição da bola branca, local de contato, ângulo do taco, velocidade do taco

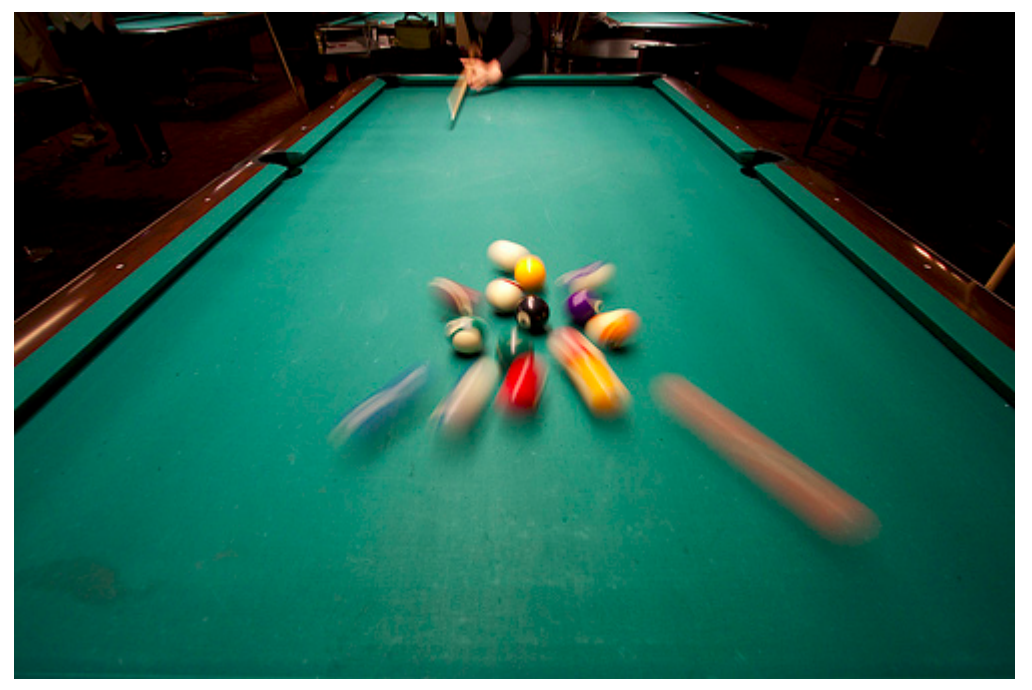

- Todo o resto é física Newtoniana (determinístico)
- Quantas bolas são encaçapadas? Valor esperado?

## **Simular o sistema**

**(até bolas pararem)**

## Simulação de Sistemas

- **Simulador:** gerador sofisticado de amostras que são difíceis de gerar!
	- simular comportamento de sistema complicado a partir de seus componentes básicos
- Método de Monte Carlo é a teoria que sustenta simulação
	- Geradores de variáveis aleatórias, estimadores baseados em média amostral e variância amostral
- Técnica amplamente utilizada para avaliar sistemas com eventos aleatórios
	- lógica depende do simulador depende do domínio, não é muito fácil generalizar